## **印刷画面で「ページサイズ処理」を「実際のサイズ」に設定して、A3 用紙に印刷してください。 オレンジの部分は切り取ってご使用ください。**

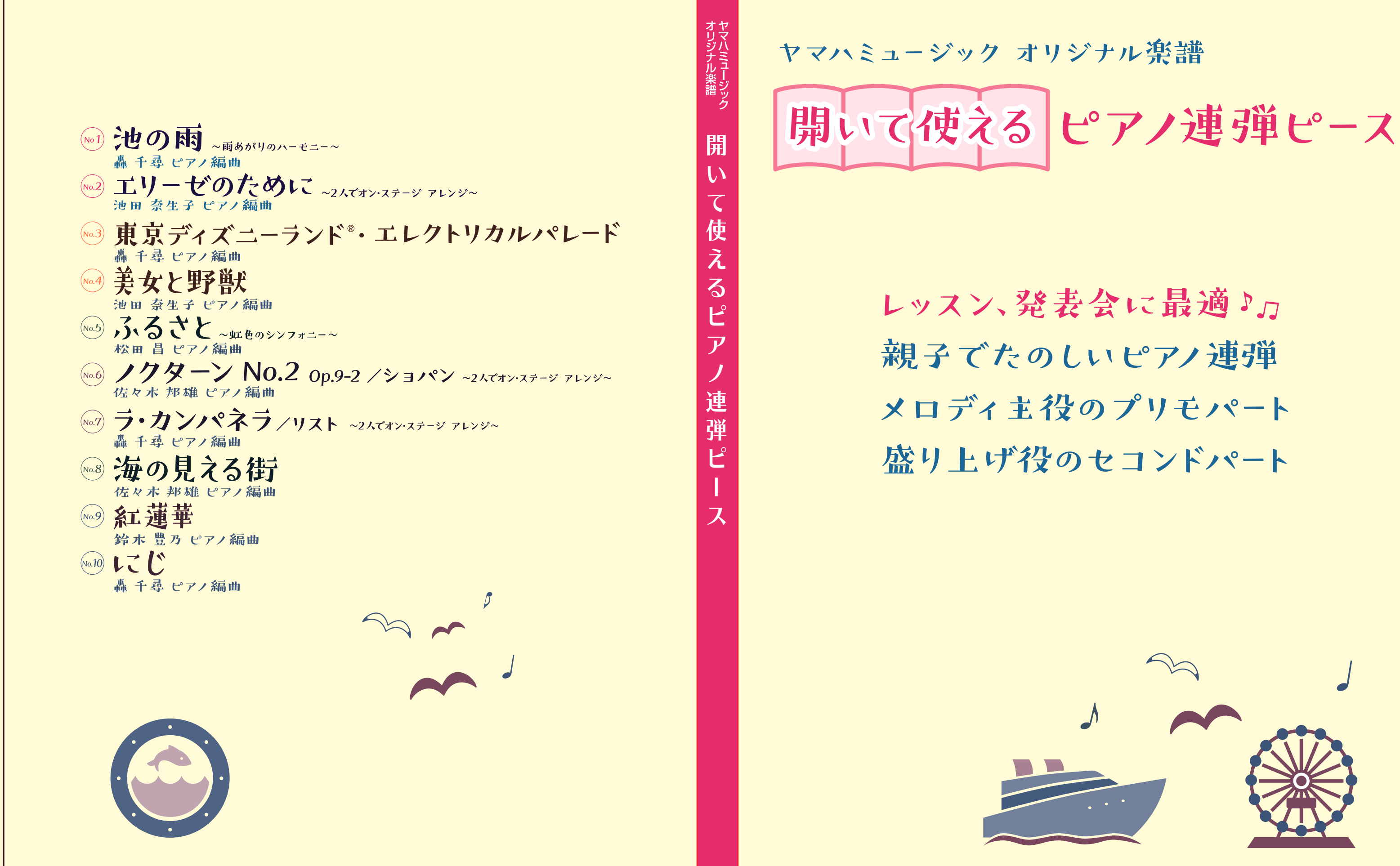